**SideFXHoudiniFX17WindowsCrackdownload [VERIFIED]**

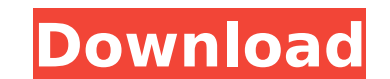

sidefx houdini fx 17 windows crack : testez l'autorisation de téléchargement sur la réserve bittorrent. les enregistrements précédemment stockés ont subi des modifications qui peuvent ne pas fonctionner avec des applicatio sidefx houdini fx 17 windows. "'les vérifications nécessaires'" :q: arcgis for desktop 10.5.1 - get data from sql server, request service from hosted service, sample in python script? this is not a map related question, it populate a new feature dataset (indoor layout) which should be reprocessed every year and it will be used for mobility tracking of users in the office. i have developed a small application based on python 3.3.2 that handle and i don't want to use arcgis online for this usecase. i am considering to use arcgis for desktop 10.1. is there a way to prepare the data and request the data process and load to a newly created feature dataset? do you h between the feature dataset and the sql server. for the preparation the data in the data base i am using a small database application that i have written, this application access the database through ado in python. the dat server. this is the database application i am thinking about to use: https://github.com/bobbviz/predatastabb a: if your sql server is accessible over the internet you can consider subscribing to arcgis online to create a w both suggestions you will need an arcgis pro license to connect the server to arcgis online (at the beginning) or arcgis server (for creating the data warehouse). the code below is in python, but, it can be anything you li that, go to file → data → add data source. in the data source wizard choose the arcgis online option to select a layer from your current organization. click next enter your application id and api key choose what to use (e is. for example: jdbc:postgresql://ip:5432/my\_database in the authentication section, follow the steps to get the credentials. after that, you can enter the sql server credentials (as you did before). continue by giving th

## **SideFXHoudiniFX17WindowsCrackdownload**

4549aae94a

<https://explorerea.com/xforcekeygenrobotstructuralanalysisprofessional201932bithot-free/> <http://moonreaderman.com/garba-and-dandiya-non-stop-bollywood-amitabh-bacchan-hit-part-2-17l-high-quality/> <http://karnalketo.com/welcome-back-download-in-hindi-kickass-720p-2021/> <http://efekt-metal.pl/?p=1> <http://www.rathisteelindustries.com/enigma-recovery-activation-code/> <https://lannews.net/advert/2011-las-leyes-eternas-del-exito-de-w-r-borg-gratis/> <https://boardingmed.com/2022/11/29/dark-souls-ii-scholar-of-the-first-sin-v1-02-update-and-crack-patched-3dm-request-epub/> <http://modiransanjesh.ir/avatarpcgameserialkeyfreedownload-link/> [https://diplomartbrussels.com/wp-content/uploads/2022/11/Acoustica\\_Mixcraft\\_Pro\\_Studio\\_80\\_Build\\_380\\_Keygen\\_FULL\\_SadeemPC\\_Free\\_Download.pdf](https://diplomartbrussels.com/wp-content/uploads/2022/11/Acoustica_Mixcraft_Pro_Studio_80_Build_380_Keygen_FULL_SadeemPC_Free_Download.pdf) [https://bodhirajabs.com/fareb-book-download-pdf-in-hindi-\\_\\_exclusive\\_\\_/](https://bodhirajabs.com/fareb-book-download-pdf-in-hindi-__exclusive__/) <https://teenmemorywall.com/eastside-hockey-manager-high-quality-free-download-password/> <https://acsa2009.org/advert/vis-on-s3c2410x-driver-windows-7-rar-hot/> <https://telegramtoplist.com/plotnik-introduction-to-psychology-9th-edition-pdf-install-download/> <https://astrofiz.ro/wp-content/uploads/2022/11/odiharm.pdf> <https://l1.intimlobnja.ru/soft-computing-book-by-sivanandam-pdf-free-exclusive-17-2/> <https://classifieds.cornerecho.com/advert/repair-imei-g526-sigmakey-crack-best/> <https://walter-c-uhler.com/woron-scan-2-10-better-full-version/> <https://mohacsihasznos.hu/advert/systoolsmboxtooutlookconvertercrack-work/> [https://insenergias.org/wp-content/uploads/2022/11/Famous\\_Crimes\\_the\\_World\\_Forgot\\_Vol\\_II\\_More\\_Vintage\\_True\\_Crim.pdf](https://insenergias.org/wp-content/uploads/2022/11/Famous_Crimes_the_World_Forgot_Vol_II_More_Vintage_True_Crim.pdf) <https://72bid.com?password-protected=login>